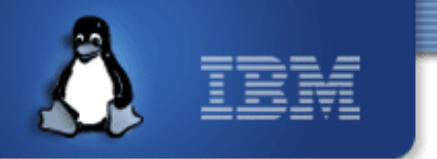

#### **QEMU-GlusterFS integration**

**Bharata B Rao IBM Linux Technology Center, Bangalore [bharata@linux.vnet.ibm.com](mailto:bharata@linux.vnet.ibm.com)**

*Aug 2012 Gluster Workshop2012*

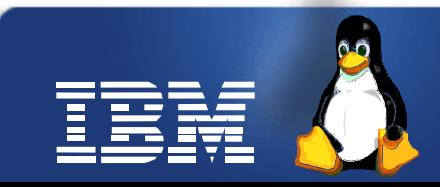

Linux is a registered trademark of Linus Torvalds.

# **Agenda**

- GlusterFS block driver in QEMU
- libgfapi
- Benchmark results
- libvirt and VDSM enablement
- QEMU-GlusterFS advantages

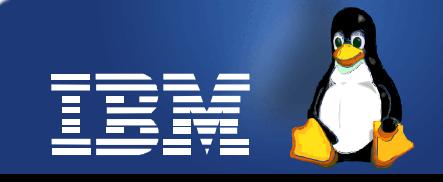

#### **Enabling GlusterFS for Virtualization use**

- QEMU-GlusterFS integration
	- Native integration, no FUSE mount
	- Gluster as QEMU block back end
	- QEMU talks to gluster and gluster hides different image formats and storage types underneath
- Block device support in GlusterFS via Block Device translator
	- Logical volumes as VM images

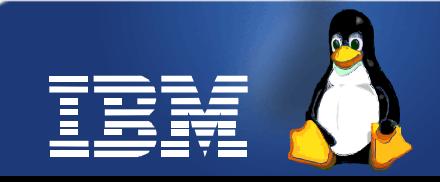

#### **GlusterFS back end in QEMU**

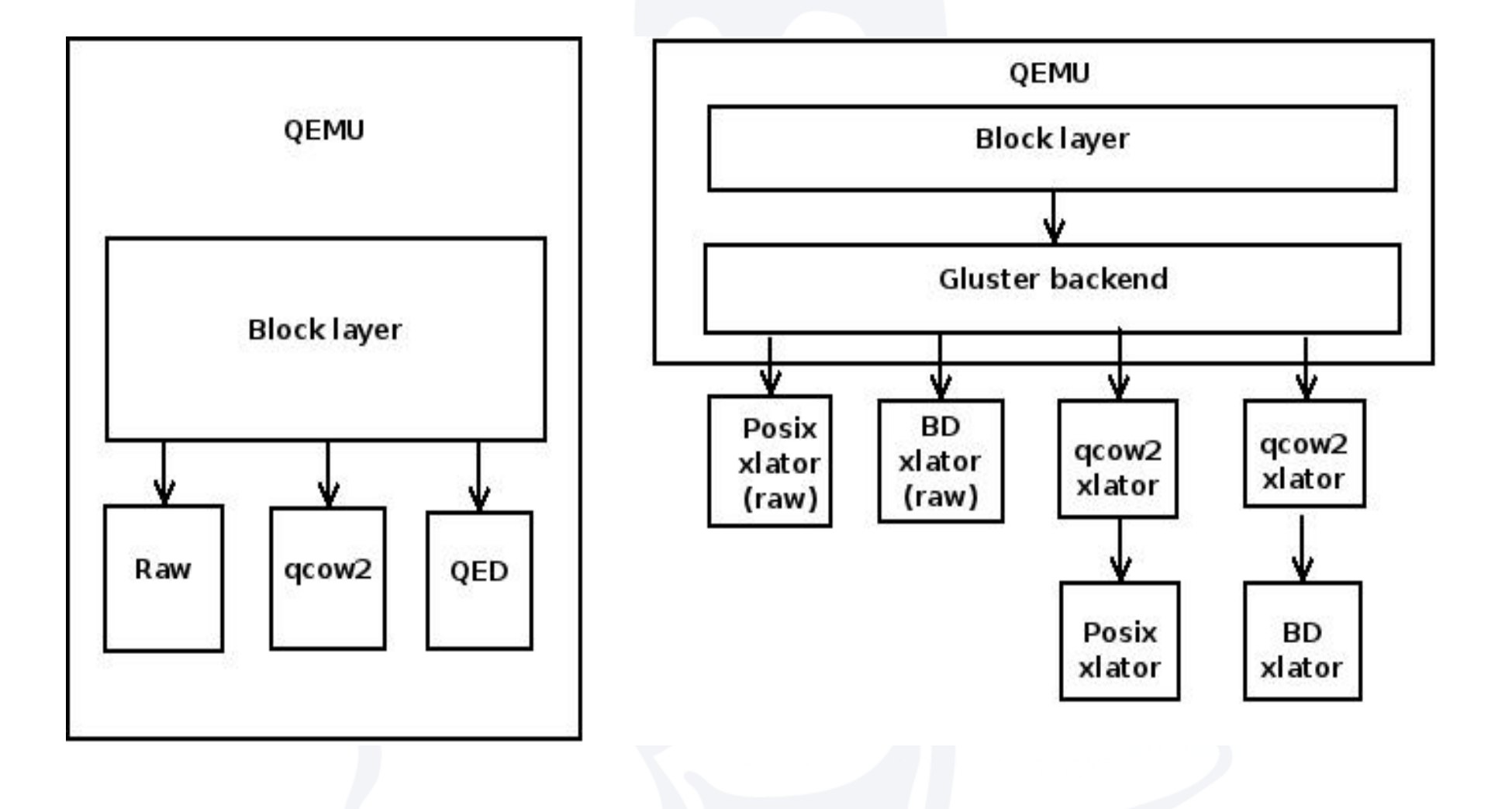

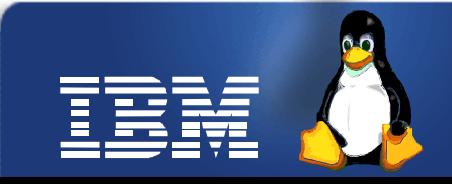

## **QEMU-GlusterFS integration**

- New block driver in QEMU to support VM images on gluster volumes
	- Uses libgfapi to do IO on gluster volumes directly
- No FUSE overhead
- Gluster drive specification in QEMU

**drive file=gluster://server[:port]/volname/image[?transport=...]**

server – volfile server where glusterd is running

port – port number on which glusterd is listening

volname – name of the gluster volume

image – path to VM image on the gluster volume

 $transport = Transport$  type used to connect to glusterd. It can be socket or rdma or unix

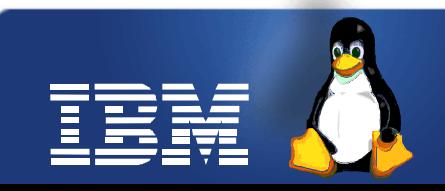

# **libgfapi**

- A library to perform IO on gluster volumes directly without FUSE mount
- gluster connection init
	- glfs = glfs new("volname");
	- glfs\_set\_volfile\_server(glfs, transport, server, port);
	- glfs init(glfs)
- Interfaces used by QEMU
	- glfs\_preadv\_async(), glfs\_writev\_async()
	- glfs open(), glfs creat(), glfs\_close()
	- glfs\_fruncate(), glfs\_fstat()
	- glfs\_fsync\_async()
- gluster connection termination
	- glfs  $fini()$

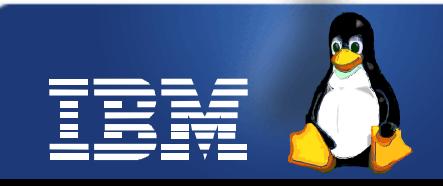

#### **Benchmark numbers**

● FIO Numbers (Seq **read**, 4 files with direct io, QEMU options: if=virtio, cache=none)

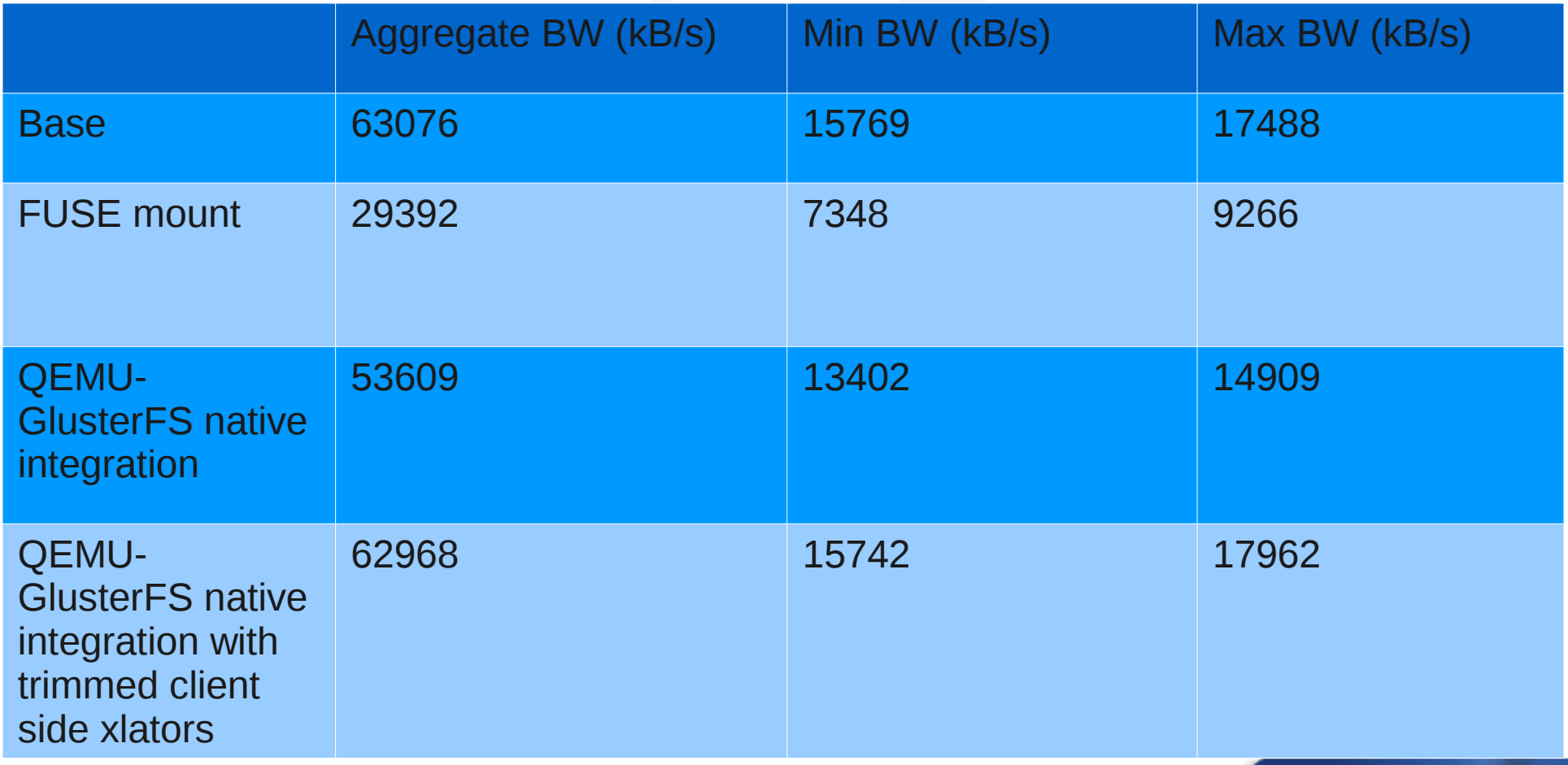

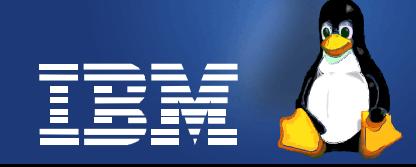

#### **...Benchmark numbers**

• FIO Numbers (Seq write, 4 files with direct io, QEMU options: if=virtio, cache=none)

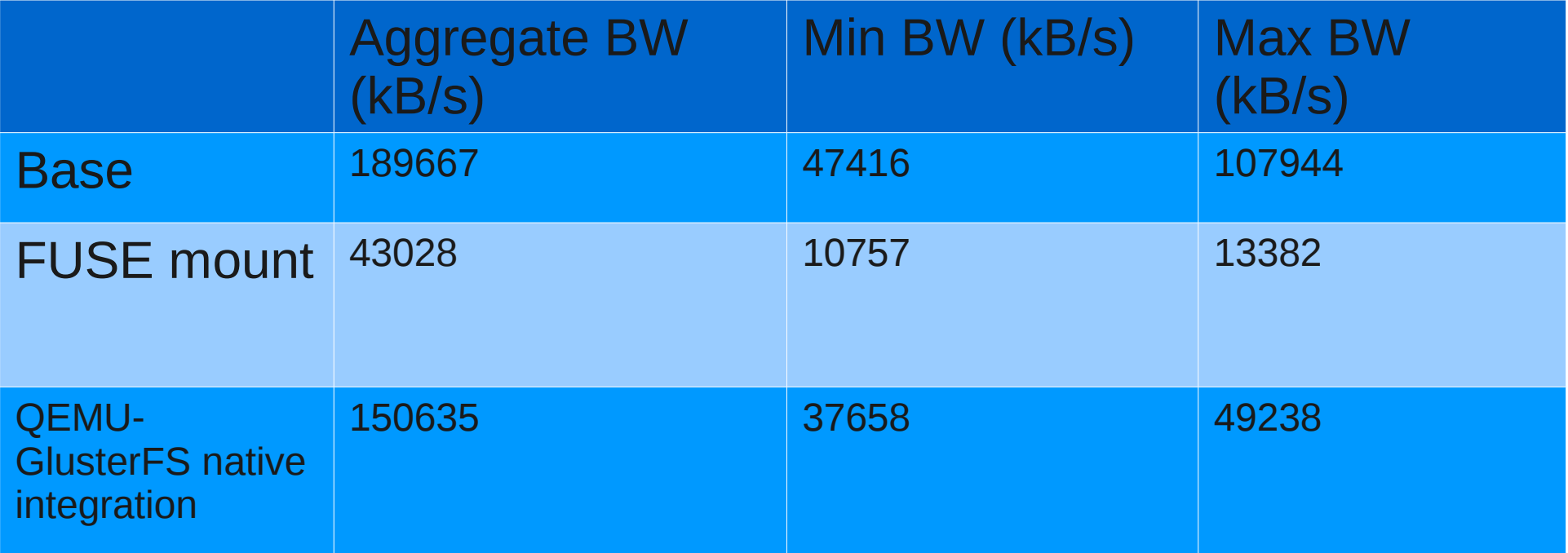

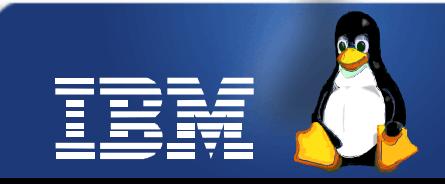

#### **...Benchmark numbers**

- FIO Numbers (Seq read, 4 files with direct io, QEMU options: if=virtio, cache=none)
- FIO run on a data drive

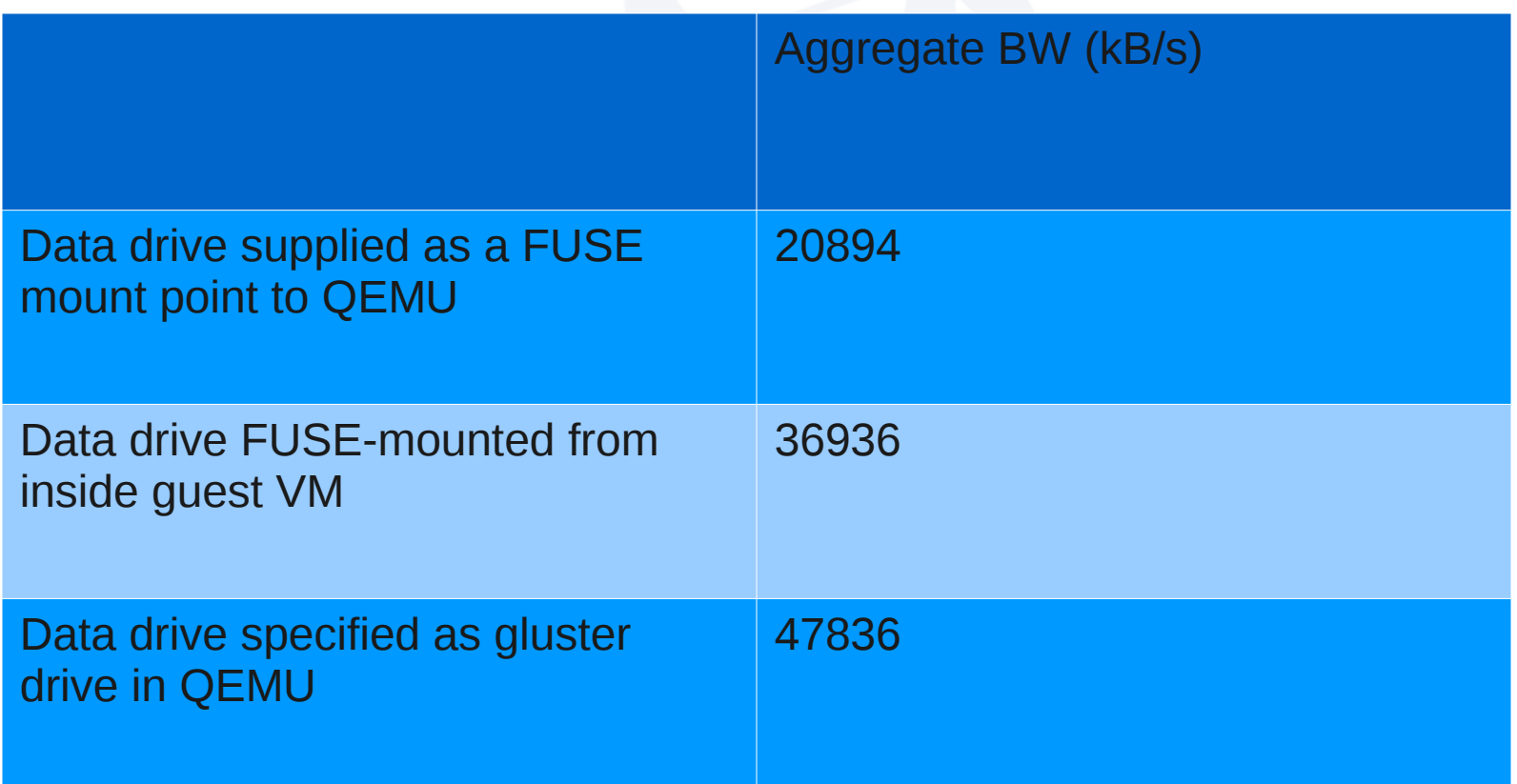

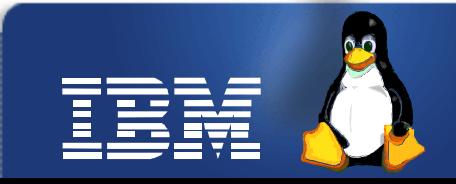

# **libvirt and VDSM support**

- RFC patches out on libvirt mailing list to support gluster drive specification in QEMU
	- <https://www.redhat.com/archives/libvir-list/2012-August/msg01625.html>
- Libvirt XML specification

<disk type='network' device='disk'>

<driver name='qemu' type='raw'/>

<source protocol='gluster' name='volume/image'>

 $\epsilon$  < host name = 'example.org' port = '6000' transport = 'socket'/ >

</source>

</disk>

- Patches to support for QEMU-GlusterFS native integration in VDSM are under review in gerrit
	- <http://gerrit.ovirt.org/6856>

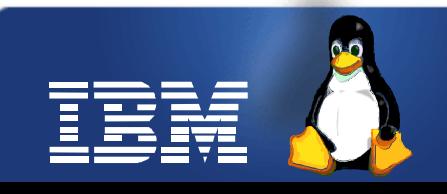

## **QEMU-GlusterFS advantages**

- VM images as files in all scenarios (esp SAN using BD xlator)
	- Ease of management
	- File system utilities for backup from GlusterFS FUSE mount (Future)
- Off-loading QEMU from storage/FS specific work
	- File system driven snapshots, clones (via BD xlator)
- Storage migration that is transparent to QEMU
	- Driven by GlusterFS (Future)
- Translator advantages
	- User space pluggable VFS, modularity
	- Lean storage-stack

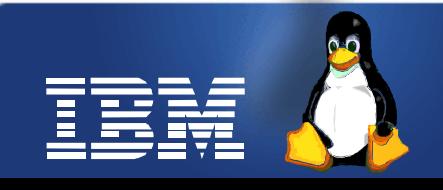

#### **Future**

- Get the patches upstream
	- QEMU-GlusterFS
	- BD xlator
	- libvirt support
	- GlusterFS support in VDSM
- QEMU-GlusterFS performance enhancements
	- Zero copy readv/writev

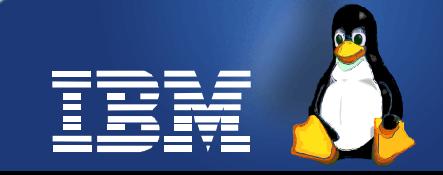

#### **References**

- Latest QEMU-GlusterFS patches (v6)
	- <http://lists.gnu.org/archive/html/qemu-devel/2012-08/msg01536.html>
- Mohan's Block device xlator patches
	- <http://review.gluster.org/3551>
- Harsh's RFC patches for libvirt support
	- <https://www.redhat.com/archives/libvir-list/2012-August/msg01625.html>
- Deepak's Patches that add VDSM support
	- <http://gerrit.ovirt.org/6856>
- Video demo of using QEMU with GlusterFS
	- [http://www.youtube.com/watch?v=JG3kF\\_djclg](http://www.youtube.com/watch?v=JG3kF_djclg)
- QEMU git tree git://git.qemu.org/qemu.git
- GlusterFS git tree git://git.gluster.com/glusterfs.git
- Benchmark details
	- <http://lists.nongnu.org/archive/html/qemu-devel/2012-07/msg02718.html>
	- <http://lists.gnu.org/archive/html/gluster-devel/2012-08/msg00063.html>

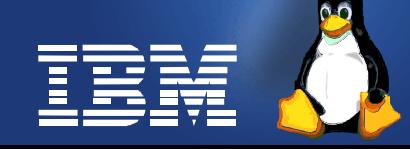

# **Legal Statement**

- This work represents the view of the authors and does not necessarily represent the view of IBM.
- IBM, IBM(logo) are trademarks or registered trademarks of International Business Machines Corporation in the United States and/or other countries.
- Linux is a registered trademark of Linus Torvalds.
- Other company, product, and service names may be trademark or service marks of others.
- There is no guarantee that the technical solutions provided in this presentation will work as-is in every situation.

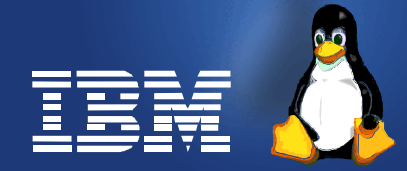